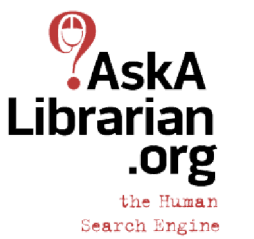

## AAL ACCESS BY ACCOUNT TYPE

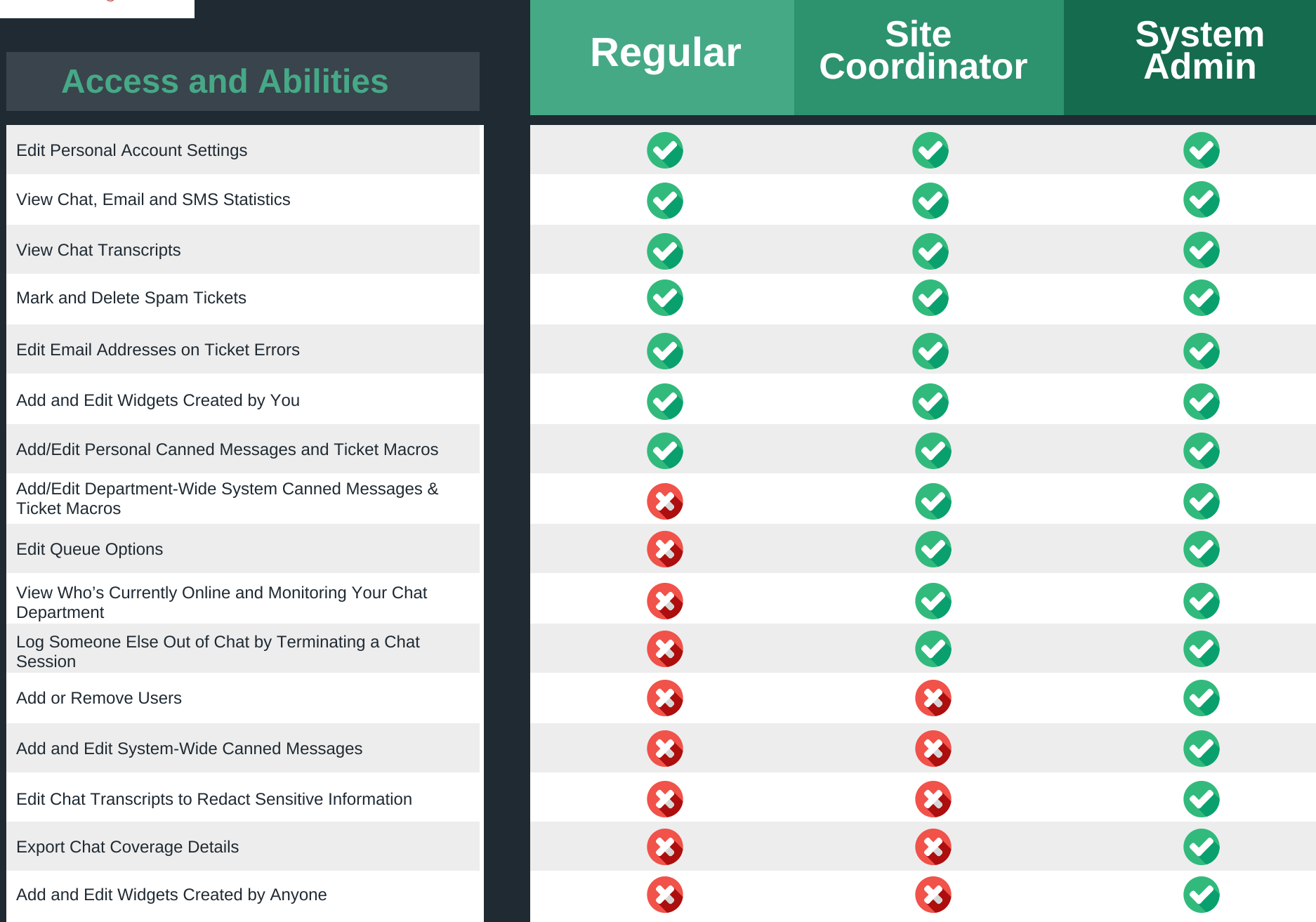